# Comprehension

Thomas Schwarz, SJ

## Contents

- The random module
- Some repetition and new stuff about loops
- List and dictionary comprehension

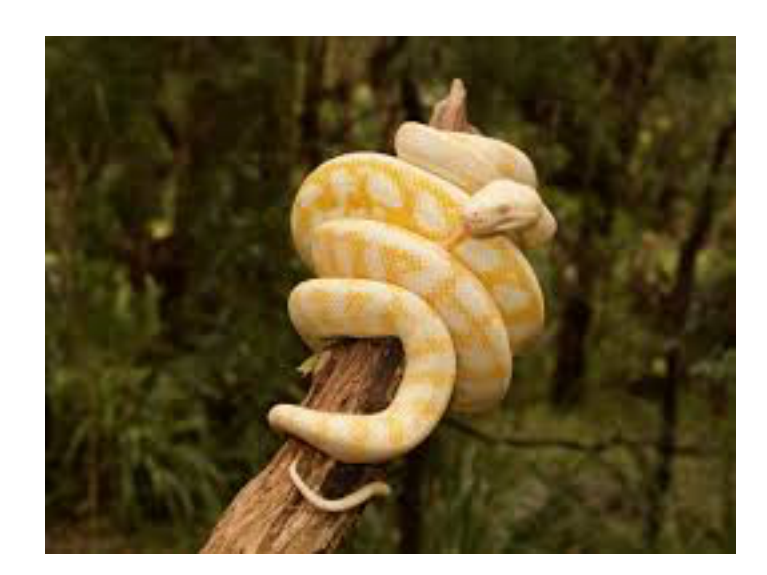

## The random module

Python Marquette University

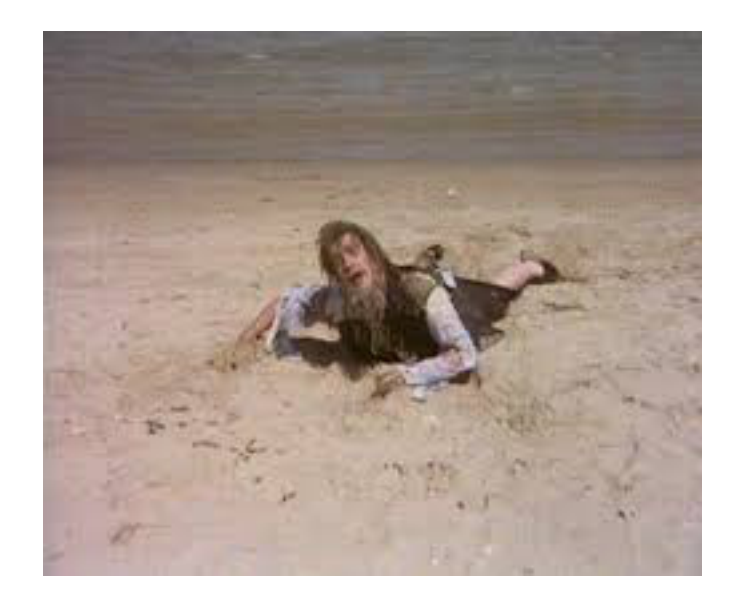

### A Monte Carlo Method for Area calculation

- Calculate the area of a circle of radius, 2 *·* ⇡
	- Can be done analytically:
	- Can be done with Monte Carlo Method
		- Use pseudo-random numbers in order to determine values probabilistically
		- Named after Stanislav Ulam
			- Used for work on the thermo-nuclear device

## A Monte Carlo Method for Area calculation

$$
\{(x,y)|x^2+y^2<1\}
$$

- $\bullet$  Inscribe dikele with a square  $1, -1 < y < 1$
- Circle:
- Square:

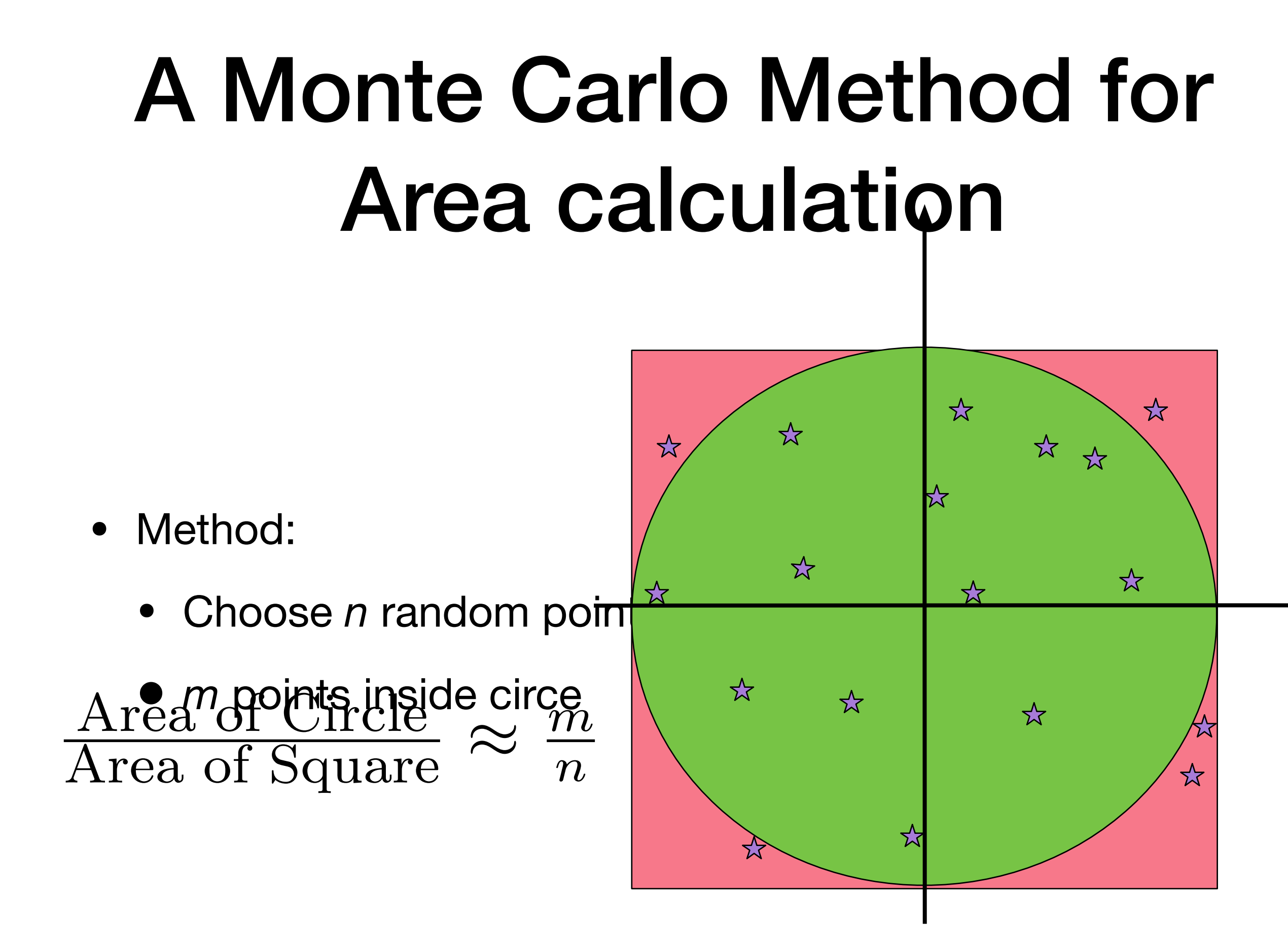

## Random Number Generation

- Computers are deterministic (one hopes) and using a deterministic device to generate randomness is not possible
	- Modern systems can use physical phenomena
		- Geiger counters for radioactive materials
		- Atmospheric radio noise
	- But for large sets of seemingly random numbers, use pseudo-random number generators
		- Create deterministically based on a seemingly random seed output that passes statistical tests for randomness

## Random Number Generation in Python

- Sophisticated methods to generate seemingly random sequences of numbers
- Part of a module called random

- Anyone can create a python module
	- Just a file with extension .py
	- In a directory in the Python path, which is set for the OS
	- Or just in the same directory as files that use the module
- A module contains definitions of variables and functions
	- Any python script that imports the module can use them

- Predefined modules
	- Python defines many modules
		- We already have seen math and os
- To use such a module, say
	- import random
		- in order to use the functions within random

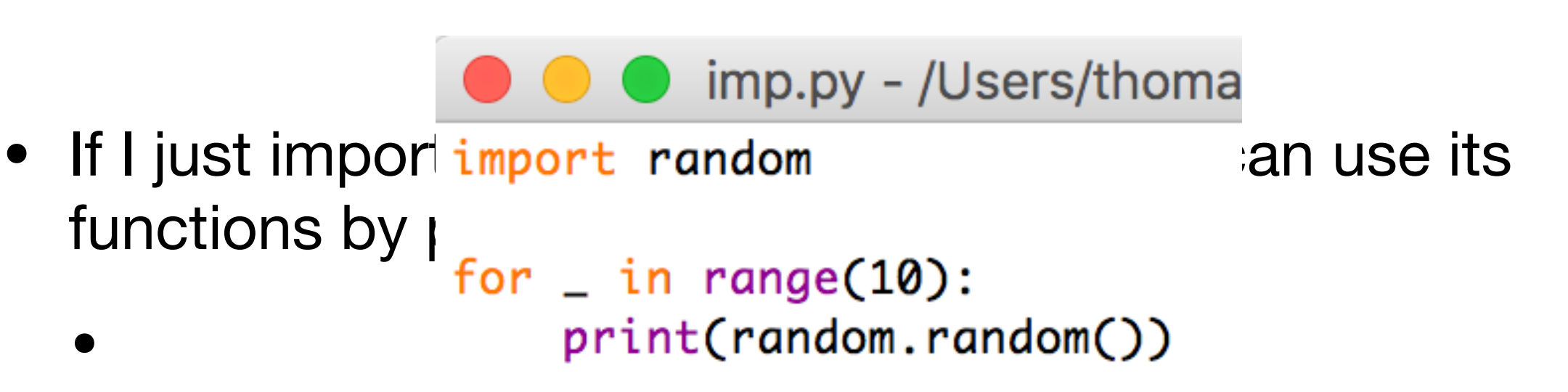

Using the function random inside the module random

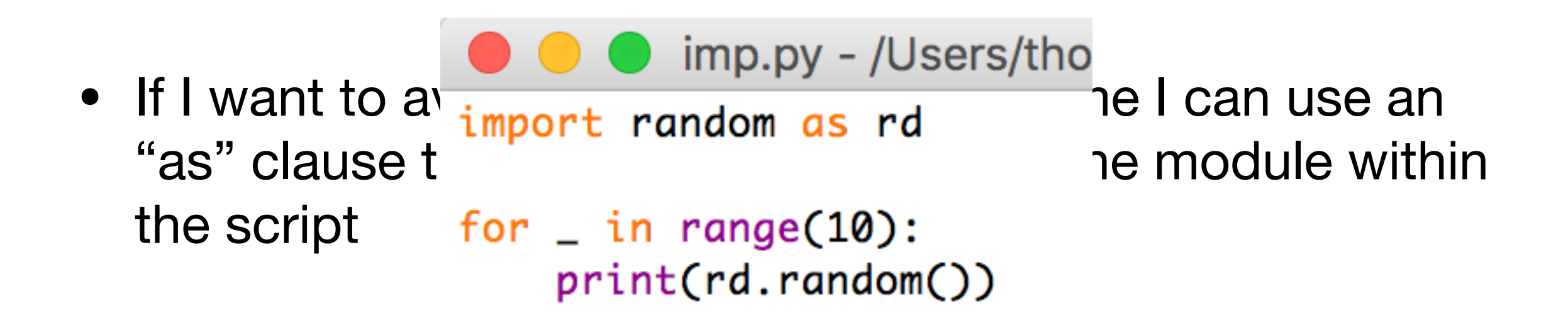

Using the same function in the same module, but now after internally renaming the module

o imp.py - /Users/thomasschwarz/Docu • By using from random import uniform, randint (a) variables and funct for  $\angle$  in range(10): me print(uniform(0,2), randint(0,10))

Importing the two functions uniform and randint from the random module.

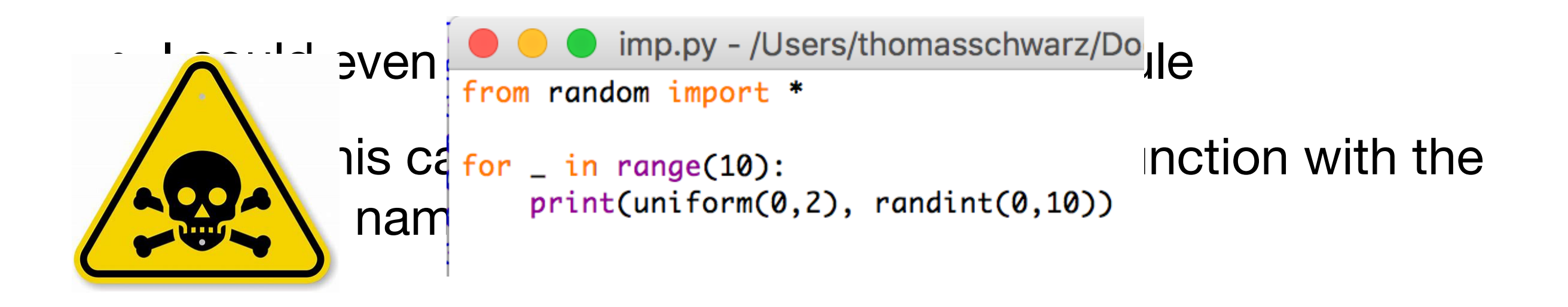

A dangerous practice: Importing all functions from a module

# Random Module

- Important functions in the random module
	- random.randint(a, b) Selects a random integer between a and b (boundaries included)
	- random.uniform(a, b) Selects a random float between a and b
	- random.random() Selects a random number between 0 and 1

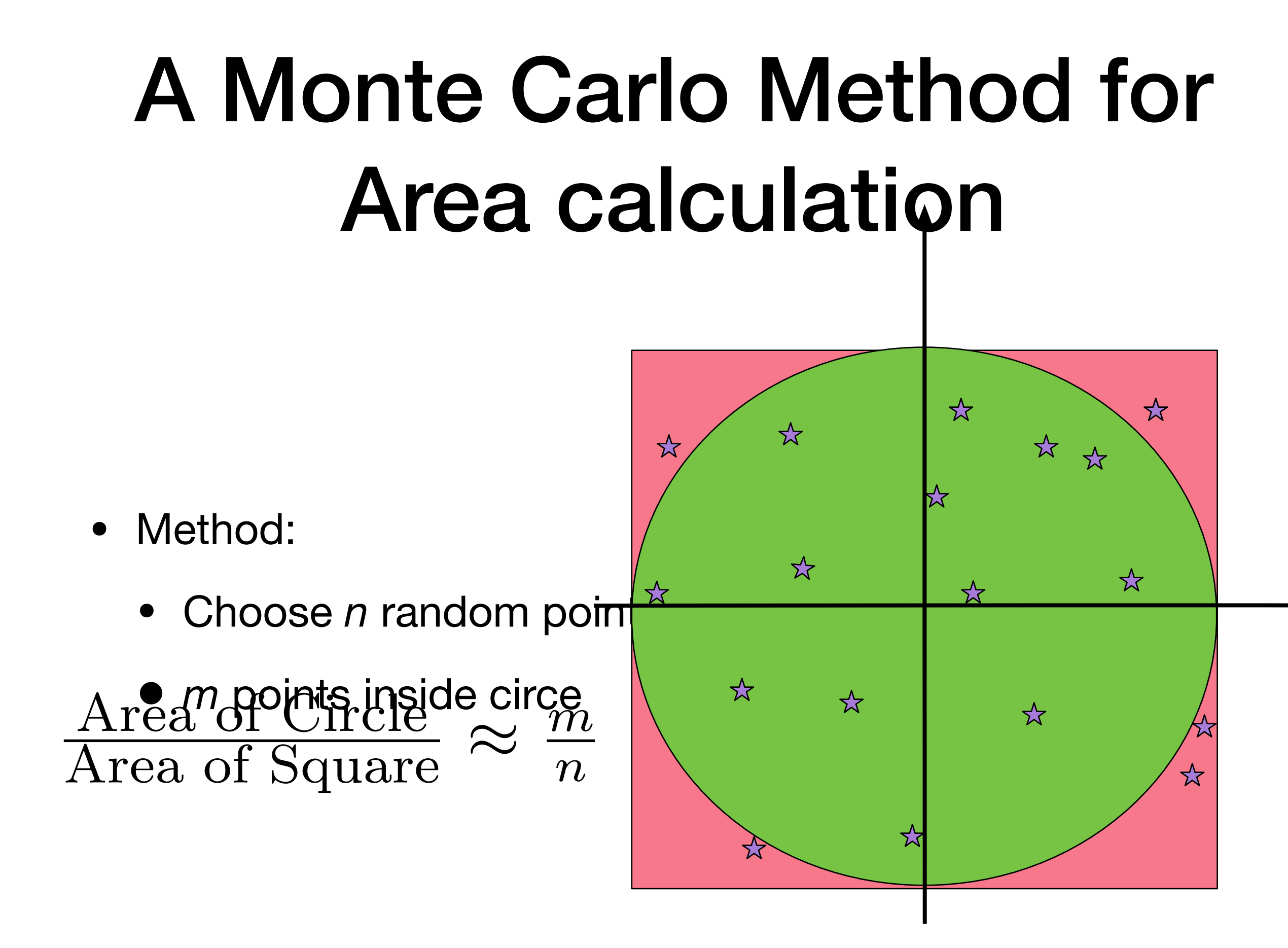

## A Monte Carlo Method for Area calculation

- **Use random module** import random
- for random nanige (201;1) generates random number  $b$ ætweenandamd.tuniform(-1,1)
- Generating *20* random numbers:  $\mathcal{Y} = \text{range}(\text{sum}, 1)$ print( $\forall$  ({:6.3f},{:6.3f})".format(x,y))

#### A Monte Carlo Method for Area calculation import random def approx(N):  $count = 0$  for i in range(N):  $x = random.$ uniform $(-1, 1)$  $y = random.$ uniform $(-1, 1)$  if x\*x+y\*y<1: then only count those that  $x = 1$

• We then only count those that  $\arg\min_{\mathbf{A}} \mathbf{F} = \lim_{\mathbf{A}} \arg\min_{\mathbf{A}} \mathbf{F}$ return (4\*count/N)

## A Monte Carlo Method for Area Calculations

• Since  $Y = \text{range}(\text{diag}(t)) + \sum_{i=1}^{N} \sum_{x=x+1}^{n} \sum_{y=x+1}^{n} \sum_{y=1}^{n} \sum_{z=1}^{n} \sum_{y=1}^{n} \sum_{z=1}^{n} \sum_{y=1}^{n} \sum_{z=1}^{n} \sum_{z=1}^{n} \sum_{y=1}^{n} \sum_{z=1}^{n} \sum_{y=1}^{n} \sum_{z=1}^{n} \sum_{z=1}^{n} \sum_{y=1}^{n} \sum_{z=1}^{n} \sum_{y=1}^{n} \sum_{z=1}^{n} \sum_{y=$ • we return import xandom def <mark>afgyyet</mark> (N):  $\text{coubt} = 0$  for i in range(N):  $x = random.uniform(-1, 1)$ if  $x \times x + y \times y \times 1$ : count  $+= 1$  return (4\*count/N) count *N* ≈ Area Circle Area Box

## A Monte Carlo Method for Area calculation

- Need few random point to get a general idea
- Need lots to get any good accuracy
- Method of choice used to determine 6-dimensional integrals for simulation of quantum decay where accuracy is not as important as speed

## A Monte Carlo Method for Area calculation

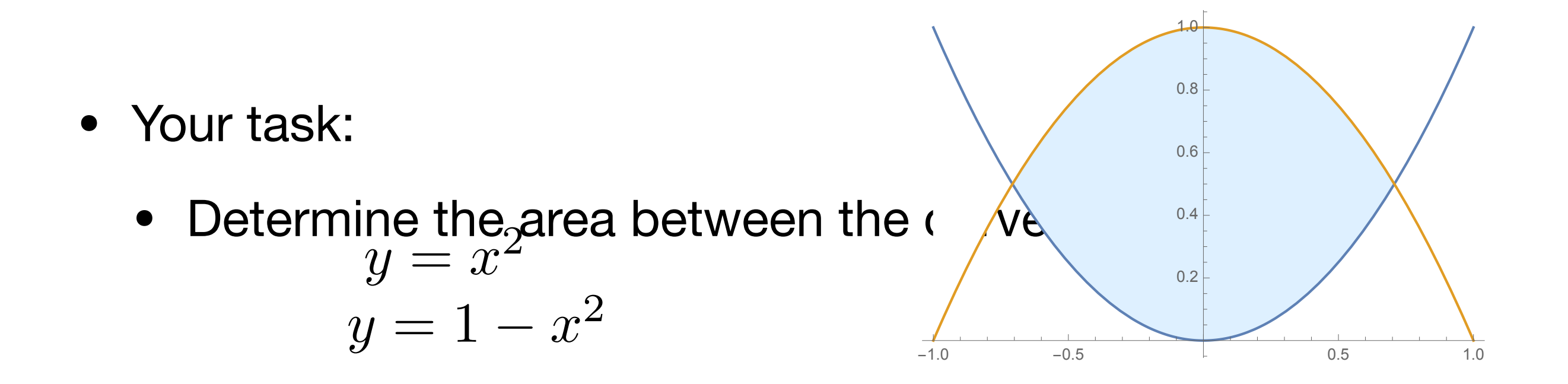

- Hint: We draw points in the rectangle  $[-1,1] \times [0,1]$
- $(x, y)$  lies in the area if

$$
x^2 < y < 1 - x^2
$$

#### A Monte Carlo Method for Area calculation Se esta rom phistrin the box  $[-1,1] \times [0,1]$

Count the number of times that the point falls in the area

Multiply the ratio count / #pts by the area of the box, which is 2

```
N = \inf_{\mathbf{u}} \{ \text{input } (\mathbf{u}) \} (input \mathbf{u} and \mathbf{u} the number of random points: "))
```

```
f<sup>1.0</sup> for in range(N):
count \neq 0x = random.uniform(-1, 1)y = random.uniform(0, 1)if x * x < y < 1-x * x:
         count += 1print("The area is approximately", count*2/N)
```
import random/

 $0.8$ 

1.0

## Monte-Carlo Volume Calculation

- Sometimes, Monte-Carlo is the method of choice
	- When there is no need for super-precision
	- When the volume is not easily evaluated using analytic methods.

# Volume Calculation

• A partially eate

 $(1 - \sqrt{x^2 + y^2})$ 2 + *z*<sup>4</sup> < 0.2 and *x* − *y* < .9 and *x* + *z* < 0.1 and *x* + *y* < 1.8

# Volume Calculation

- Monte Carlo:
	- Select random points in the box -1.5<x<1.5,  $-1.5 < y < 1.5, -1.5 < z < 1.5$ .
	- Check whether they are inside the donut
	- Count over total number is approximately area of donut over area of box (which is 9).

# Volume Calculation

 $(1 - \sqrt{x^2 + y^2})$ 2 + *z*<sup>4</sup> < 0.2 and *x* − *y* < .9 and *x* + *z* < 0.1 and *x* + *y* < 1.8

import random import math

 $N = int(input('G) \vee c)$  the number of random points: "))

#### $\overline{\mathsf{f}}_{\mathsf{for}}$   $\mathsf{m}$   $\mathsf{R}_{\mathsf{in}}$  partially eaten donut count  $\equiv 0$

- $x = random.$ uniform $(-1.5, 1.5)$
- $y = random.uniform(-1.5, 1.5)$
- $z =$  random.uniform  $(-1.5, 1.5)$
- if (1-math.sqrt(x\*\*2+y\*\*2))\*\*2+z\*\*4<0.2 and x-y<0.9 and x+z<0.1 and x+y<1.8: count  $+= 1$

print("The area is approximately", count\*27/N)

## Additional Exercises

$$
\{(x,y)|(x-2)^2+3*(y-1)^2<1\}
$$

• Find the area of

• Hint: First determine maximum and minimum values for x and y

3

1

-1

0

 $-1$  0 1 2 3

• Python does not use indices in for loops

```
animals = ['bird', 'dog', 'cat']
```

```
for animal in animals: 
  print(f'I have a {animal})
```
• If we need indices in Python, we can use enumerate

```
colors = ['blue', 'yellow', 'red', 'green']
```

```
for i, color in enumerate(colors): 
  print(i, color)
```
- enumerate returns an enumerate object which is an iterator that allows us to use a for loop
- You can even change the "index"

for i, color in enumerate(colors, start =  $1$ ):

- Dictionaries:
	- The for loop takes the keys

```
animals = \{ 'dog' : 3, 'cat' : 5, 'bird' : 1, 'hamster' : 2 \}
```
for animal in animals: print(f'I have {animals[animal]} {animal}(s)')

- Dictionaries:
	- We can avoid the bracket notation using items
	- items returns an items object, but that is not important to us

```
animals = \{ 'dog' : 3, 'cat' : 5, 'bird' : 1, 'hamster' : 2 \}for animal, count in animals.items(): 
  print(f'I have {count} {animal}(s)')
```
# Comprehension

Thomas Schwarz, SJ Marquette University

# Programming Styles

- Styles of Programming
	- Imperative Programming:
		- Describe in detail how computation proceeds
		- Basically, change states of variables
		- This is what we practiced up till now

# Programming Styles

- Functional Programming
	- Define functions
		- Specify program behavior by executing nested functions
		- Pure functional programming: No variables that capture a state
	- Advantage: Easier to prove programming correctness

# Programming Styles

- **Declarative Programming** 
	- Specify what a program should do
		- System figures out how to do it.
		- Example 1: Prolog (Classic AI programming language)
			- Specify rules in Prolog:
				- animal $(X)$  :- cat $(X)$  means every cat is an animal
				- $?$  cat (tom). means that tom is a cat
			- You can ask about the world defined by these rules
				- $?$  animal  $(X)$ . asks for what things are animals
			- Prolog consists of rules and base facts, then on its own finds out other facts.
- Declarative Programming:
	- Example 2: SQL Database Language
		- Database consists of relations stored in various

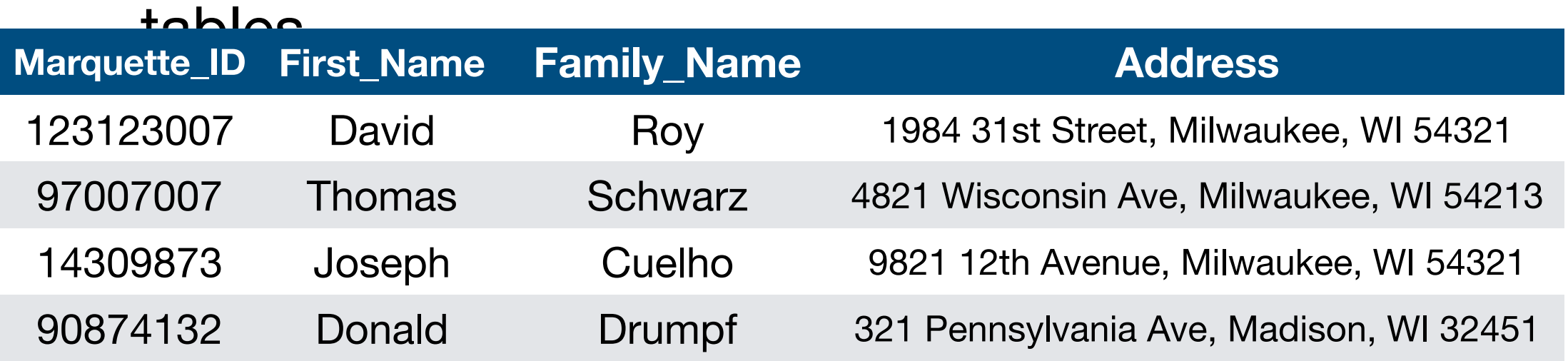

- Declarative Programming:
	- Example SQL: rame, family name FROM .a Schestatement describes all combinations of record pieces  $WHEKE$ <sup>5</sup>classes.name = "COSC1010" and classes.role = "instructor" and [classes.id](http://classes.id) = [addresses.id](http://addresses.id)

- Declarative Programming:
	- Example SQL:
		- SQL statement describes all combinations of record pieces
		- How the database engine performs the query is **not** specified
		- In fact, for complicated queries, the database will try out several ways before selecting the actual algorithms

- Object-Oriented Programming
	- Program defined various objects
		- Objects have data and methods
			- E.g. Marquette Persons have IDs, names, addresses, …
			- Classes have lists of participants
	- We will learn Object-Oriented (OO) programming in this class

- List comprehension is used in functional programming but it becomes handy
	- We define a list with a for clause within the brackets that define the list.
	- Here are two ways to construct a list consisting of squares  $\frac{1}{100}$  $\frac{1}{8}$  $\frac{1}{102}$  $\frac{1}{10}$  $\frac{1}{10}$ for i in range(100): lista.append(i\*\*2)

lista =  $[i**2 for i in range(100)]$ 

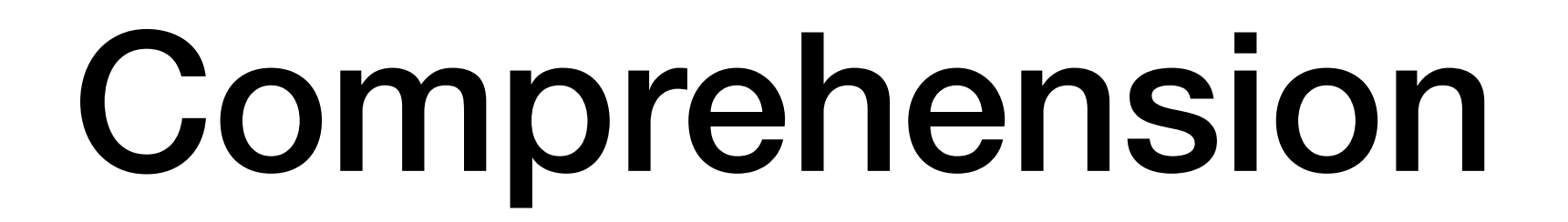

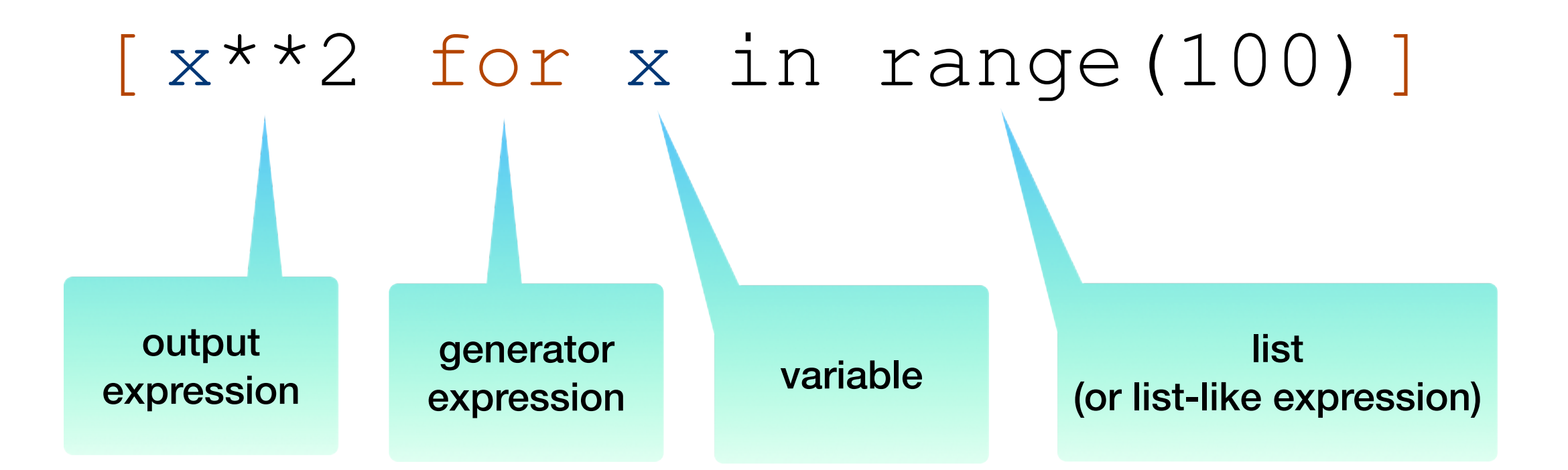

### Self Test

- The following code fragment defines a list of elements
- Use list comprehension in order to generate the same list  $\gg$  lista =  $\Box$  $\gg$  for i in range(10):<br>lista.append(i\*\*3-i\*\*2+i-1)

>>> lista  $[-1, 0, 5, 20, 51, 104, 185, 300, 455, 656]$ 

### Self Test

### Pause the presentation until you have solved the problem

### Self Test Solution

>>> lista =  $[i**3-i**2+i-1$  for i in range(10)] >>> lista  $[-1, 0, 5, 20, 51, 104, 185, 300, 455, 656]$ 

 $[ x**2 for x in range(100) if x? == 0 ]$ 

• List comprehension can add an if-condition

• Result is now all even squares.

- List comprehension can be quite involved
	- Remember that we can check for types of variables
	- We use the built-in function  $isinstein state( )$ isinstance(345, int)
	- Example: is True
	- Application to list comprehension: Squaring the  $\Rightarrow$  a list = [1, "4", 9, "a", 0, 4] >>> [e\*\*2 for e in a\_list if isinstance(e, int)]  $[1, 81, 0, 16]$

- We can nest comprehensions
- A list of all composite numbers between 2 and 100.
- A composite number is a product of two integers *i* and *<sup>j</sup>* that are larger than 1.  $[i * j for i in range(2,51) for j in range(2,101) if i * j < 100]$

 $\bullet$   $^{[4,16]}_{68,171}$ OWever,  $^{*6}_{68,172}$ ,  $^{*6}_{68,172}$  result, contains  $^{4}_{11}$ ns  $^{4}_{11}$ nany repeated  $^{8}_{54}$ numbers  $[4, 6]$  all all  $(3, 1)$  in  $\ell$ ,  $*$   $\kappa$   $2\nu$  and  $4\nu$  in  $\kappa$  ,  $\kappa$   $\kappa$   $\kappa$   $\gamma$  in  $\kappa$   $\gamma$  in  $\kappa$   $\kappa$   $\kappa$   $\kappa$   $\kappa$   $\kappa$   $\kappa$   $\kappa$   $\kappa$   $\kappa$   $\kappa$   $\kappa$   $\kappa$   $\kappa$   $\kappa$   $\kappa$   $\kappa$   $\kappa$  68, 70, 72, 74, 76, 78, 80, 82, 84, 86, 88, 90, 92, 94, 96, 98, 6, 9, 12, 15, 18, 21, 24, 27, 30, 33, 36, 39, 42, 45, 48, 51, 54, 57, 60, 63, 66, 69, 72, 75, 78, 81, 84, 87, 90, 93, 96, 99, 8, 12, 16, 20, 24, 28, 32, 36, 40, 44, 48, 52, 56, 60, 64, 68, 72, 76, 80, 84, 88, 92, 96, 10, 15, 20, 25, 30, 35, 40, 45, 50, 55, 60, 65, 70, 75, 80, 85, 90, 95, 12, 18, 24, 30, 36, 42, 48, 54, 60, 66, 72, 78, 84, 90, 96, 14, 21, 28, 35, 42, 49, 56, 63, 70, 77, 84, 91, 98, 16, 24, 32, 40, 48, 56, 64, 72, 80, 88, 96, 18, 27, 36, 45, 54, 63, 72, 81, 90, 99, 20, 30, 40, 50, 60, 70, 80, 90, 22, 33, 44, 55, 66, 77, 88, 99, 24, 36, 48, 60, 72, 84, 96, 26, 39, 52, 65, 78, 91, 28, 42, 56, 70, 84, 98, 30, 45, 60, 75, 90, 32, 48, 64, 80, 96, 34, 51, 68, 85, 36, 54, 72, 90, 38, 57, 76, 95, 40, 60, 80, 42, 63, 84, 44, 66, 88, 46, 69, 92, 48, 72, 96, 50, 75, 52, 78, 54, 81, 56, 84, 58, 87, 60, 90, 62, 93, 64, 96, 66, 99, 68, 70, 72, 74, 76, 78, 80, 82, 84, 86, 88, 90, 92, 94, 96, 98]

### $\{i \cdot \text{if} \text{ekily}, \text{if} \text{e} \text{c} \text{and} \text{else} \}$  set instead: range (2,51) if  $i * j < 100$ }

- The difference is just curly brackets instead of rectangular brackets
- The result is now simpler:  $35, 36, 38, 39, 40, 42, 44,$ <br>45, 46, 48, 49, 50, 51, 52, 54, 55, 56, 57, 58, 60, 62, {4, 6, 8, 9, 10, 12, 14, 15, 16, 18, 20, 21, 22, 24, 25, 45, 46, 48, 49, 50, 51, 52, 54, 55, 56, 57, 58, 60, 62, 63, 64, 65, 66, 68, 69, 70, 72, 74, 75, 76, 77, 78, 80, 81, 82, 84, 85, 86, 87, 88, 90, 91, 92, 93, 94, 95, 96, 98, 99}

• We can now get all of the prime numbers between 2 and 100 by using this set, using comprehension on top of comprehension

```
{i for i in range(2,100) if i not in 
{i * j for i in range(2,51) for j in range(2,51) if i * j < 100}}
```
- This is cool but will not win any price for clarity
- You can make it more comprehensible if you define a set of composite numbers before using it

### Self Test

• Use the previous example to generate a set of all numbers between 1 and 100 (included) that are **not** squares

### Self Test Solution

seta = {i for i in range(1,101) if i not in {i\*i for i in range(10)}}

#### • You can also use comprehension on dictionaries

 $\bullet$ . Here is how you, are the a distinuou, that associates  $\{0: 0, 1: 1, 4: 2, 9: 3, 16: 4, 25: 5, 36: 6, 49: 7, 64: 8, 81: 9, 100: 10, 121:$ <br>11, 144: 12, 169: 13, 196: 14, 225: 15, 256: 16, 289: 17, 324: 18, 361: 19, 400 90, 441: 21, 484: 22, 529: 23, 576: 24, 625: 25, 676: 26, 729: 27, 784: 28, 84<br>1: 29, 900: 30, 961: 31, 1024: 32, 1089: 33, 1156: 34, 1225: 35, 1296: 36, 1369:<br>37, 1444: 38, 1521: 39, 1600: 40, 1681: 41, 1764: 42, 1849: 43 45, 2116: 46, 2209: 47, 2304: 48, 2401: 49, 2500: 50, 2601: 51, 2704: 52, 2809: 53, 2916: 54, 3025: 55, 3136: 56, 3249: 57, 3364: 58, 3481: 59, 3600: 60, 3721: 61, 3844: 62, 3969: 63, 4096: 64, 4225: 65, 4356: 66, 4489: 67, 4624: 68, 4761: 69, 4900: 70, 5041: 71, 5184: 72, 5329: 73, 5476: 74, 5625: 75, 5776: 76, 5929: 77, 6084: 78, 6241: 79, 6400: 80, 6561: 81, 6724: 82, 6889: 83, 7056: 84, 7225: 85, 7396: 86, 7569: 87, 7744: 88, 7921: 89, 8100: 90, 8281: 91, 8464: 92, 8649: 93, 8836: 94, 9025: 95, 9216: 96, 9409: 97, 9604: 98, 9801: 99, 10000: 100}

• And here is how you can try to "invert" a dictionary where the roles of *keys* and values are swapped  $r$  key in d}

• This one works well, because the values are different for different key >>>  $d = \{1:4, 2:5, 3:7, 4:8, 5:9\}$ <br>>>>  $\{d[\text{key}]: \text{key}$  for key in d}  ${4: 1, 5: 2, 7: 3, 8: 4, 9: 5}$ 

• And thi $\gg$  d = {1:4, 2:5, 3:4, 4:5, 6:7, 7:6}<br> $\gg$  {d[key]:key for key in d}  ${4: 3, 5: 4, 7: 6, 6: 7}$ 

### Self Test

- You are given a function func that takes one integer argument
- You want to create a memoization dictionary that associates i for i in range  $(100)$  with func  $(i)$

### Self Test Answer

mem func =  $\{i: \text{func}(i) \text{ for } i \text{ in range}(101)\}$ 

#### func = lambda  $x: 3*x+4$

#### gives

 $\Rightarrow$  func = lambda x:  $3*x+4$ >>> mem =  $\{x: \text{func}(x) \text{ for } x \text{ in } \text{range}(101)\}\$  $>>$  mem  ${0: 4, 1: 7, 2: 10, 3: 13, 4: 16, 5: 19, 6: 22, 7: 25, 8: 28, 9: 31, 10: 34, 11:$ 37, 12: 40, 13: 43, 14: 46, 15: 49, 16: 52, 17: 55, 18: 58, 19: 61, 20: 64, 21: 67, 22: 70, 23: 73, 24: 76, 25: 79, 26: 82, 27: 85, 28: 88, 29: 91, 30: 94, 31: 97, 32: 100, 33: 103, 34: 106, 35: 109, 36: 112, 37: 115, 38: 118, 39: 121, 40: 124, 41: 127, 42: 130, 43: 133, 44: 136, 45: 139, 46: 142, 47: 145, 48: 148, 49 : 151, 50: 154, 51: 157, 52: 160, 53: 163, 54: 166, 55: 169, 56: 172, 57: 175, 5 8: 178, 59: 181, 60: 184, 61: 187, 62: 190, 63: 193, 64: 196, 65: 199, 66: 202, 67: 205, 68: 208, 69: 211, 70: 214, 71: 217, 72: 220, 73: 223, 74: 226, 75: 229, 76: 232, 77: 235, 78: 238, 79: 241, 80: 244, 81: 247, 82: 250, 83: 253, 84: 256 , 85: 259, 86: 262, 87: 265, 88: 268, 89: 271, 90: 274, 91: 277, 92: 280, 93: 28 3, 94: 286, 95: 289, 96: 292, 97: 295, 98: 298, 99: 301, 100: 304}

## Map, Filter

## Map

- Map allows you to apply a function to all elements of a list
- Example: func =  $lambda x: x+3$  $list(map(func, [2, 3, 4])$

• Why the list? map returns an iterator (so that it does not waste m  $\begin{array}{l} \n\text{>>}\n\text{func} = \text{lambda x: x+3} \\
\text{>>}\n\text{list(map(func, [2,3,4]))}\n\end{array}$ 

### Filter

- You filter a list by applying a condition
- The result is the list formed by all elements that satisfy the condition
	- You need to have a boolean function, i.e. a function that returns True or False
	- Here is an example of such a function:

lambda  $x: x \text{?} 2 == 0$ 

- Returns True if x is divisible by 2
- Returns False otherwise
- x%2 is zero if and only if x is even

### Filter

```
• The function filter(function, sequence) return an<br>>>> fibonacci = [0, 1, 1, 2, 3, 5, 8, 13, 21, 44, 65, 109, 174, 283]
>>> list(filter(lambda x: x%2==0, fibonacci))
[0, 2, 8, 44, 174]<br>>>> list(filter(lambda x: x%2==1, fibonacci))
[1, 1, 3, 5, 13, 21, 65, 109, 283]
```
# Comprehension in Action

Python

### Getting the listing of a directory

- <sup>•</sup> Flask: Generate a listing of all files in a directory that end in ".py" filename.endswith(".py")]
	- Tool: import the os module and use listdir

## Creating sub-directories

- Task: We want to create a sub-dictionary of a dictionary where the keys are restricted by a condition Deskeyenkeyndictionarydte return { i:dictionary[i] for i in dictionary if i%2==0}
	- Use dictionary comprehension

## Filtering a list

#### We want to filter a list using a criterion

1. We >>> rlist<br>[20, -1, 3, 0, 17, 1, 20, 19, 24, 4, 21, 0, 4, 7, 20, 2, 1, 13, 0, 21, 23, 6, 2, 22, 4, 3, 6, 2, 13, -5, 3, 13, 20, 23, 14, 13, 13, 20, 10, 24, 9, -1, -4, 22, 1<br>2. We 5, 21, 18, -1, 16, 13, 1, 3, 12, 21, 0, 9, 4, 24, -3, 4, 10, 8, 1, 19, 3, 20, 4,<br>5, 25, 8, 8, 14, -5, 23, 24, 14, 1, 0, -5, -3, 3, -4, 1 • , 2, 25, 15, 4, 23, 20, 5, -3, 11, 16]<br>
Ex >>> list(filter(lambda x: x>0, rlist))<br>
[20, 3, 17, 1, 20, 19, 24, 4, 21, 4, 7, 20, 2, 1, 13, 21, 23, 6, 2, 22, 4, 3, 6, 2, 13, 3, 13, 20, 23, 14, 13, 13, 20, 10, 24, 9, 22, 15, 21, 18, 16, 13, 1, 3, 12, 21, 9, 4, 24, 4, 10, 8, 1, 19, 3, 20, 4, 5, 25, 8, 8, 14, 23, 24, 14, 1, 3, 11, 1, 8, 17, 2, 2, 23, 6, 2, 25, 15, 4, 23, 20, 5, 11, 16]  $\gg$  [x for x in rlist if  $x>0$ ] [20, 3, 17, 1, 20, 19, 24, 4, 21, 4, 7, 20, 2, 1, 13, 21, 23, 6, 2, 22, 4, 3, 6, 2, 13, 3, 13, 20, 23, 14, 13, 13, 20, 10, 24, 9, 22, 15, 21, 18, 16, 13, 1, 3, 12, 21, 9, 4, 24, 4, 10, 8, 1, 19, 3, 20, 4, 5, 25, 8, 8, 14, 23, 24, 14, 1, 3, 11, 1, 8, 17, 2, 2, 23, 6, 2, 25, 15, 4, 23, 20, 5, 11, 16]

## Mapping a list

```
>>> rlist = [random.random(-10, 20) for _ in range(20)]\gg rlist
[-2, -9, 20, -10, -9, 19, -4, 1, 16, 3, 8, -10, 4, -2, 11, 8, 11, -7, -2, -3]>>> list(map(lambda x: (x-6)**2, rlist))<br>[64, 225, 196, 256, 225, 169, 100, 25, 100, 9, 4, 256, 4, 64, 25, 4, 25, 169, 64<br>, 81]
>>> [(x-6)***2 for x in rlist]
[64, 225, 196, 256, 225, 169, 100, 25, 100, 9, 4, 256, 4, 64, 25, 4, 25, 169, 64
, 81]
 . . . . 1
```
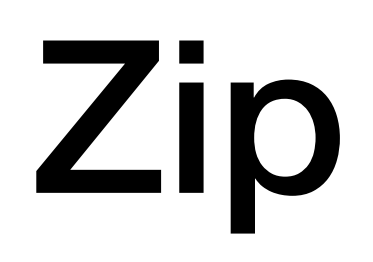

- Often we have related data in a number of lists
	- Example: list of student names, list of grades, list of high school
		- ["Frankieboy", "Violet", "Kumar", "Dshenghis"]
		- ["D", "A", "B", "C"]
		- ["MPS1", "MH", "MH", "MPS59"]
	- Zipping will create a zip object that generates the tuples ("Frankieboy", "D", "MPS1"), ("Violet","A","MH"), ("Kumar", "B", "MH"), ("Dshenghis","C", "MPS59")

```
>>> names = ["Albertina", "Bertram", "Chris", "David"]<br>>>> grades = ["A", "B", "C", "D"]<br>>>> highschools = ["MH", "SHH", "LGH", "MHT"]
but since we cannot since we cannot server we cannot server in the server server in the several several through several through several server in parallel through several servers in parallel through several servers in para
>>> list(zip(names, grades, highschools))<br>[('Albertina', 'A', 'MH'), ('Bertram', 'B', 'SHH'), ('Chris', 'C', 'LGH'), ('David', 'D', 'MHT')]
>>> [ (names[i], grades[i], highschools[i]) for i in range(len(names))]
[('Albertina', 'A', 'MH'), ('Bertram', 'B', 'SHH'), ('Chris', 'C', 'LGH'), ('David', 'D', 'MHT')]
\overline{11} \overline{1}
```
- What happens if you give zip iterables of different length
	- E.g. a list of 5, a list of 4 and a list of 3 elements?
	- The result is a zip object of length the minimum of the lengths.

```
>>> names = ["Albertina", "Bertram", "Chris", "David"]
\left\{\n \begin{array}{ll}\n & \text{ $p$} & \text{ $\text{and} \text{ $p$} \text{ and $p$} \\
 & \text{ $p$} & \text{ $p$} & \text{ $p$} \\
 & \text{ $p$} & \text{ $p$} & \text{ $p$} \\
 & \text{ $p$} & \text{ $p$} & \text{ $p$} \\
 & \text{ $p$} & \text{ $p$} & \text{ $p$} \\
 & \text{ $p$} & \text{ $p$} & \text{ $p$} \\
 & \text{ $p$} & \text• \begin{bmatrix} \text{2} & \text{2} & \text[('Albertina', 'Bertram', 'Chris', 'David'), ('A', 'B', 'C', 'D'), ('MH', 'SHH',<br>| 'MPS57', 'LGH')]
             >>> names, grades, highschools = tuple(list(zip(*alist)))
             >>> names
             ('Albertina', 'Bertram', 'Chris', 'David')
             >>> grades
             ('A', 'B', 'C', 'D')>>> highschools
             ('MH', 'SHH', 'MPS57', 'LGH')
```
### Exercises

### Exercise

- Use list comprehension:
	- Flatten a matrix
		- Example:  $[1, 2, 3], [4, 5, 6], [7, 8, 9]] \rightarrow$ [1,2,3,4,5,6,7,8,9]
- Loop Solution:
	- Using extend

```
def flatten1(matrix): 
    result = [] for row in matrix: 
         result.extend(row) 
     return result
```
• But this cannot be translated

• A loop solution that can be translated

```
def flatten2(matrix): 
    result = [] for row in matrix: 
          for item in row: 
              result.append(item) 
     return result
```
• This is not english, but Python: for row in matrix for item in row

• Now we can do comprehension with the same order of for loops

> def flatten3(matrix): return [ item for row in matrix for item in row]

#### Exercise

- Given a list, subtract its reverse from itself
	- $[10, 7, 5, 4, 2, 1]$   $\rightarrow$   $[10-1, 7-2, 5-4, 4-5, 2-7, 1-10]$

- Loop version:
	- Use a slice to get the reverse of the list

```
def clw(lista): 
    result = [] for first, second in zip(lista, lista[::-1]): 
         result.append(first-second) 
     return result
```
• Translated into comprehension

```
def clwc(lista): 
     return [first - sec for first, sec in zip(lista, lista[::-1])]
```
#### Exercise

• Given a matrix, calculate its negative

```
[1, 2, 4], [2,5,8], 
   [3,3,3], 
  [5,4,2] 
]
```
• A double loop

```
def neg1(matrix): 
    result = [] for row in matrix: 
        new row = [ ] for item in row: 
              new_row.append(-item) 
         result.append(new_row) 
     return result
```
• A single loop with one interior comprehension

```
def neg2(matrix): 
    result = [] for row in matrix: 
         result.append([-item for item in row]) 
     return result
```
• A double comprehension (which shows that you might not want to overdo comprehension)

```
def neg3(matrix): 
     return [ [-item for item in row] for row in matrix]
```
- We can use comprehension on generators
- Called **generator expressions**
	- Generators are defined with round parentheses

```
squares = (n**2 for n in range(1, 100))>>> next(squares) 
         1 
         >>> next(squares) 
         4 
         >>> next(squares) 
         9 
         >>> next(squares) 
         16 
         >>> next(squares) 
         Traceback (most recent call last): 
            File "<pyshell#36>", line 1, in <module> 
              next(squares) 
         StopIteration
```
- The generator expression can be called with next()
	- However, what if we want an infinite generator?
		- Could define a generator the old fashioned way

```
\Rightarrow > a = squares1()
def squares1(): 
                                              >>> while(True):
     n=0print(new(t, a)) while True: 
           n+=1 yield(n**2)\mathbf 14
                                              9
                                              16
                                              25
                                              36
                                              49
```
• Or use generators defined in itertools

```
import itertools 
squares2 = (n**2 for n in itertools.count(1,1))
                       >>> while True:
                                print(next(squares2))
                       \mathbf 14
                       9
                       16
                       25
                       36
                       49
                       64
                       \Omega1
```
#### **• WHY?**

- Assume you want to process a huge set of data
- You need to create intermediate results
- If you use lists, they eat up memory
- If you use generators, they don't

#### And now for something completely different

• Copying and assignment are two different things

- Copying and assignment are two different things  $\frac{d}{dx}$ s $\frac{d}{dx}$ ll $\frac{d}{dx}$  ( $\frac{d}{dx}$ ,  $\frac{d}{dx}$ ,  $\frac{d}{dx}$ )
	- We have an object a

- We assign a to b
- But the two objects are still linked:

```
a = set([1, 2, "one"])\gg a = {1,2, "one"}
 print(a) 
                                                >> a
                                                {1, 2, 'one'}b = a>> b = aprint(b) 
• {}_{\mu}^{D}L_{\text{Qpying}}^{L11L} (b)<br>• {}_{\mu}^{D}C_{\text{Qpying}}^{L11L} and assignment are two different \Rightarrow a.r
 # Now we change set a
                                                {1, 2}a.remove("one") 
                                                >> b
 # Which also changes set b 
                                                \{1, 2\}print(b)
```
- Copying and assignment are two different things
	- Here is hat happens  $a$   $\left\{1, 2, \text{ "one" } \right\}$ 
		- In Python, names point to objects

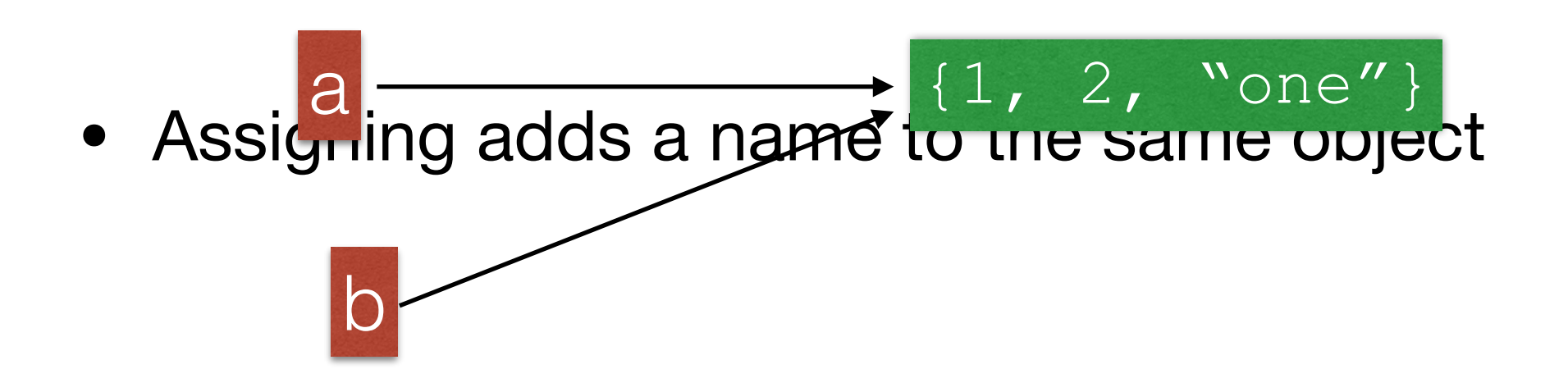

- Copying and assignment are two different things
	- Sinc $a$  there is only one  $\left(1, 2, 2, \ldots\right)$  pulate the object through either name b

- Copying and assignment are two different things
	- If I want to copy, I need to do so explicitly

```
lista = [1, 2, "three", [4, 5]]listb = [x for x in listsa]lista[2] = 3>>> lista = [1, 2, "three", [4, 5]]
print(lista) 
                                   \gg listb = [x for x in lista]
                                   >> lista[2] = 3
print(listb) >>> lista
                                   [1, 2, 3, [4, 5]]>>> listb
                                   [1, 2, 'three', [4, 5]]
```
• Now changes to one do not change the other!

#### $listb = lista[0:4]$

- Copying and assignment are two different things
	- One can use slices to copy lists
	- •

- Copying becomes difficult if we have compound objects
	- E.g.: A list which contains lists, sets, …
- Shallow copy:
	- Resulting copies have shared elements

- Example: A matrix as a list of rows
	- Create zero row by multiplying list with an integer

 $\text{matrix} = 3 \times [4 \times [0]]$ 

• One might think it creates a structure like

$$
\begin{bmatrix}\n 0 & 0 & 0 & 0 \\
 0 & 0 & 0 & 0 \\
 0 & 0 & 0 & 0\n \end{bmatrix}
$$

• which is not entirely false

• We can get the elements as  $w$ e should print (matrix[3][2])

• And we  $\text{Cair}$  set elements<sup>4 \* [0]]</sup>  $matrix[3][2] = 5$ 

• But now we see that we got three times the same row

 $matrix = 3 * [4 * [0] ]$ print(matrix)  $matrix[2][3] = 5$ print(matrix)

RESTART: /Users/tjschwarzsj/Google Drive/AATeaching/Python/Programs/copying.py

 $[ [ 0, 0, 0, 0], [ 0, 0, 0, 0], [ 0, 0, 0, 0, 0] ]$  $[ [ 0, 0, 0, 5], [ 0, 0, 0, 5], [ 0, 0, 0, 5] ]$ 

 $e_t$  How can we do this:  $\text{matrix} = \begin{bmatrix} \text{sum} & \text{sum} \\ \text{max} & \text{sum} \end{bmatrix}$  in range(4)] for i in range(3)]

- Need to construct the zero rows independently
	- Use e.g. list comprehension

- Shallow copy: $A$ ssume we have  $[3, 4, 5]$ ]
- We create  $a^2$  shallow  $\epsilon$  dpy  $\beta$ y  $[3, 4, 5]$ ]  $listb = lista[:]$

• But here is what is happening

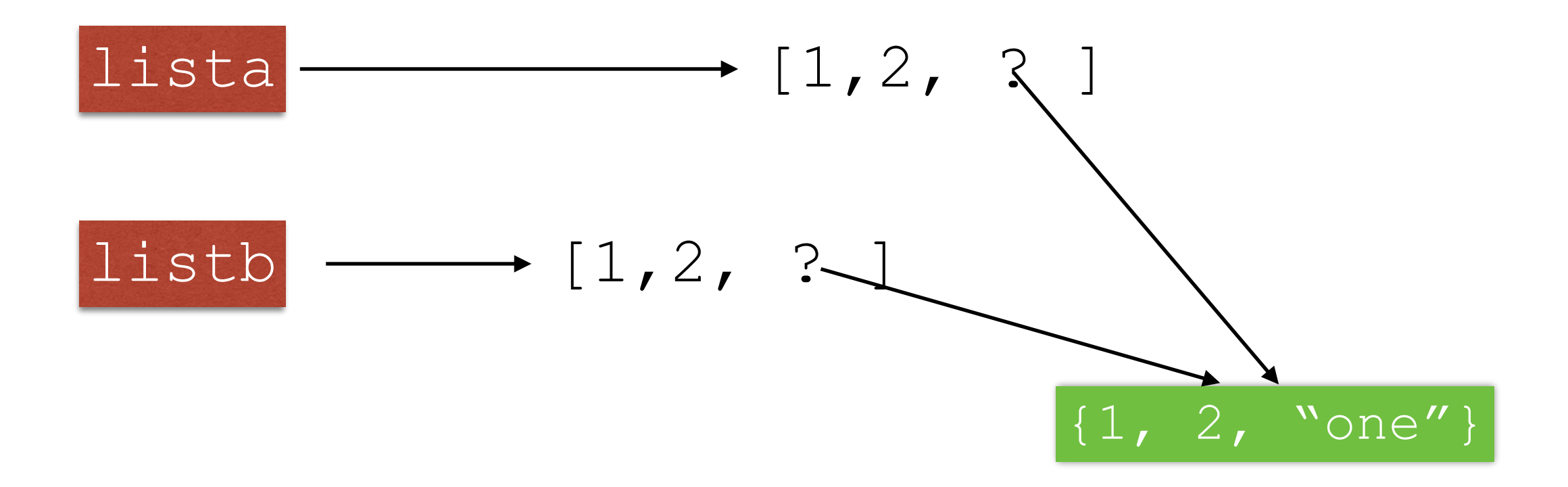

$$
1 \text{ista} = [1, 2, [3, 4, 5]]
$$
  
listb = lista[:]

The two lists still share a compone: component in one list and change it

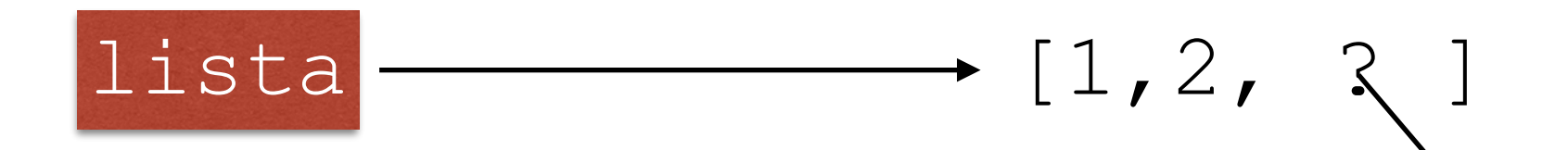

• We have two copies of the list, but the third element are two c<mark>listb</mark>na<del>mes fo</del>r the,same?object

$$
lista = [1, 2, [3, 4, 5]]
$$
  
listb = lista[:]

{1, 2, "one"}

• In consequence, I can alter the same element in the list which is element number 2

lista = [1, 2, [3, 4, 5]] listb = lista[:] lista[2][0] = 6 print(lista) print(listb)

• prints out  $[1, 2, [6, 4, 5]]$ [1, 2, [6, 4, 5]]

- I need to use a deep copy
	- Easiest:
		- Use the module copy
			- Use copy.deepcopy(object) for deep copying
			- Use copy.copy(object) for shallow copying

- This is a famous Python gotcha
	- Behavior is not intuitive.